# AN INTRODUCTION TO NUMERICAL METHODS USING MATHCAD

Mathcad Release 14

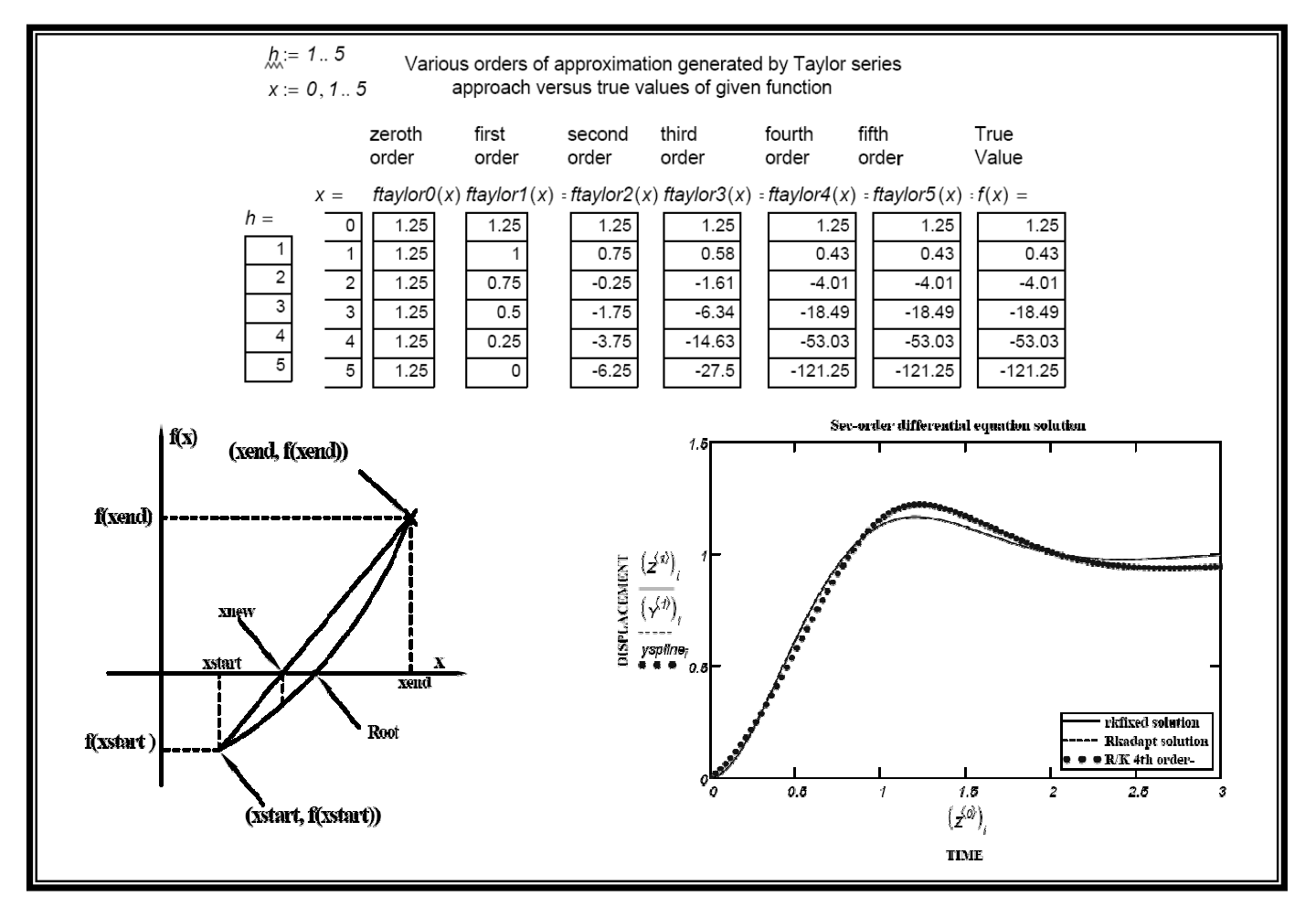

# Khyruddin Akbar Ansari, Ph.D., P.E.

Professor of Mechanical Engineering School of Engineering and Applied Science Gonzaga University

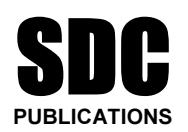

## Schroff Development Corporation

www.schroff.com www.schroff-europe.com

### **TABLE OF CONTENTS**

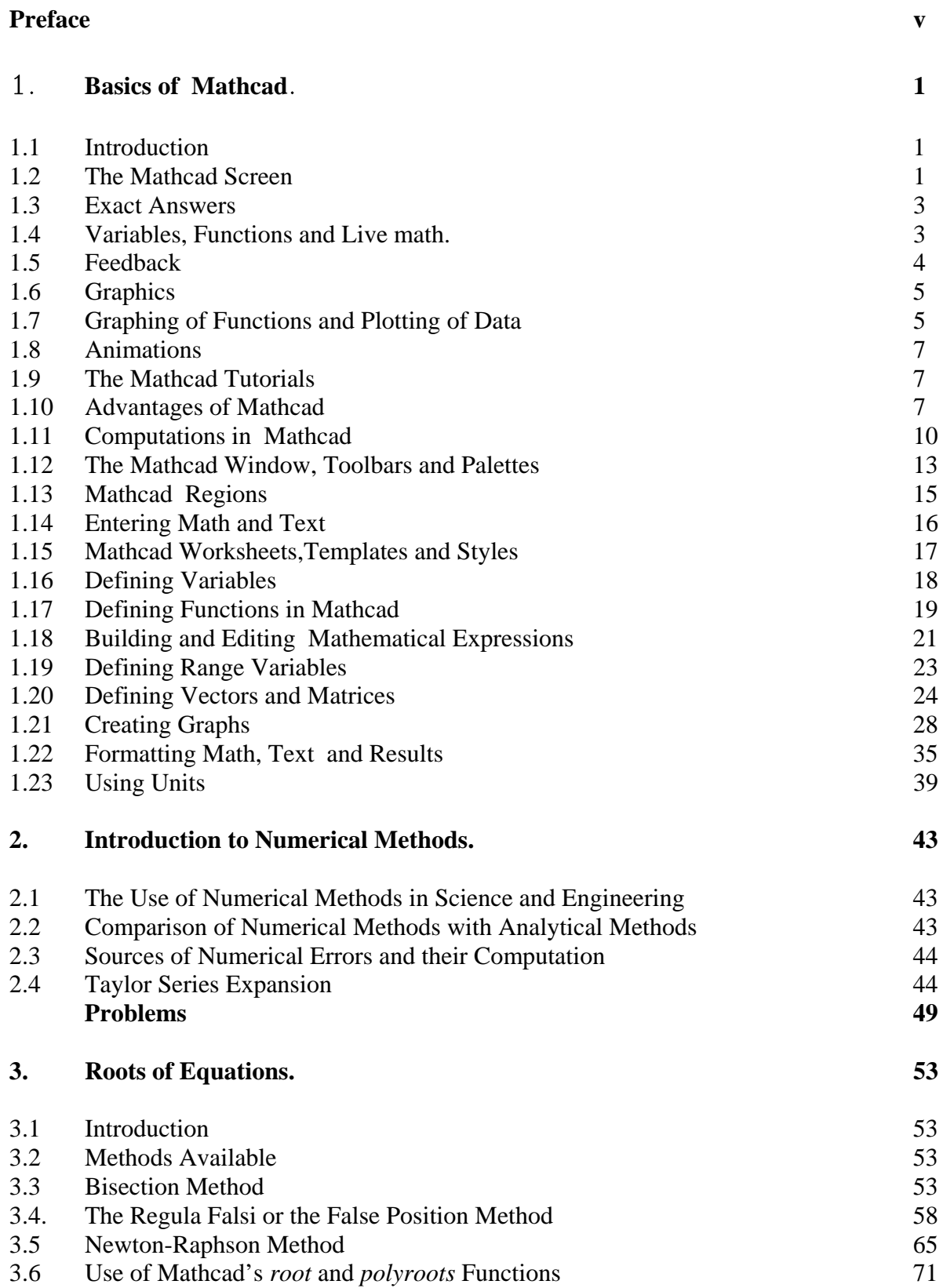

#### *ii AN INTRODUCTION TO NUMERICAL METHODS USING MATHCAD*

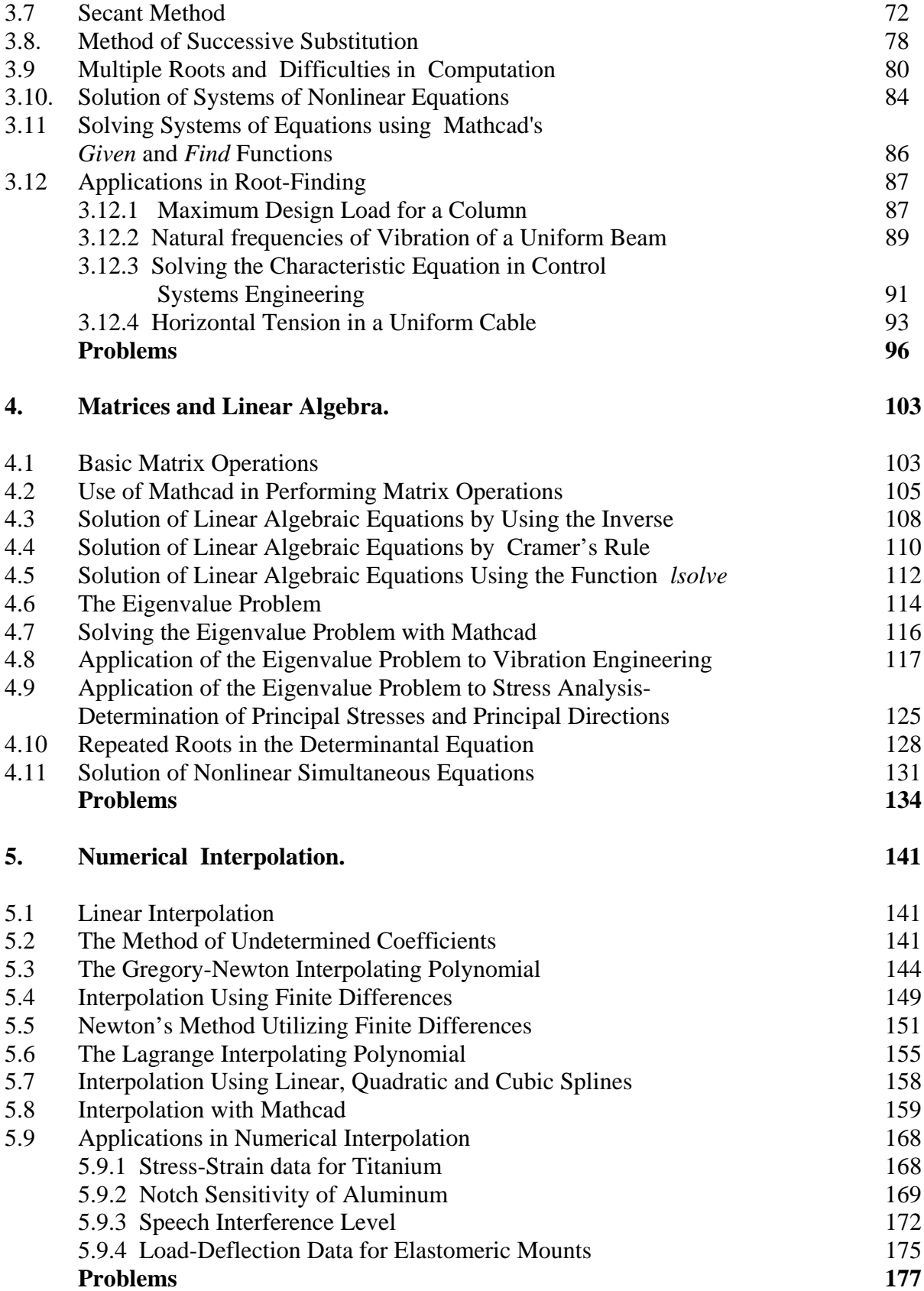

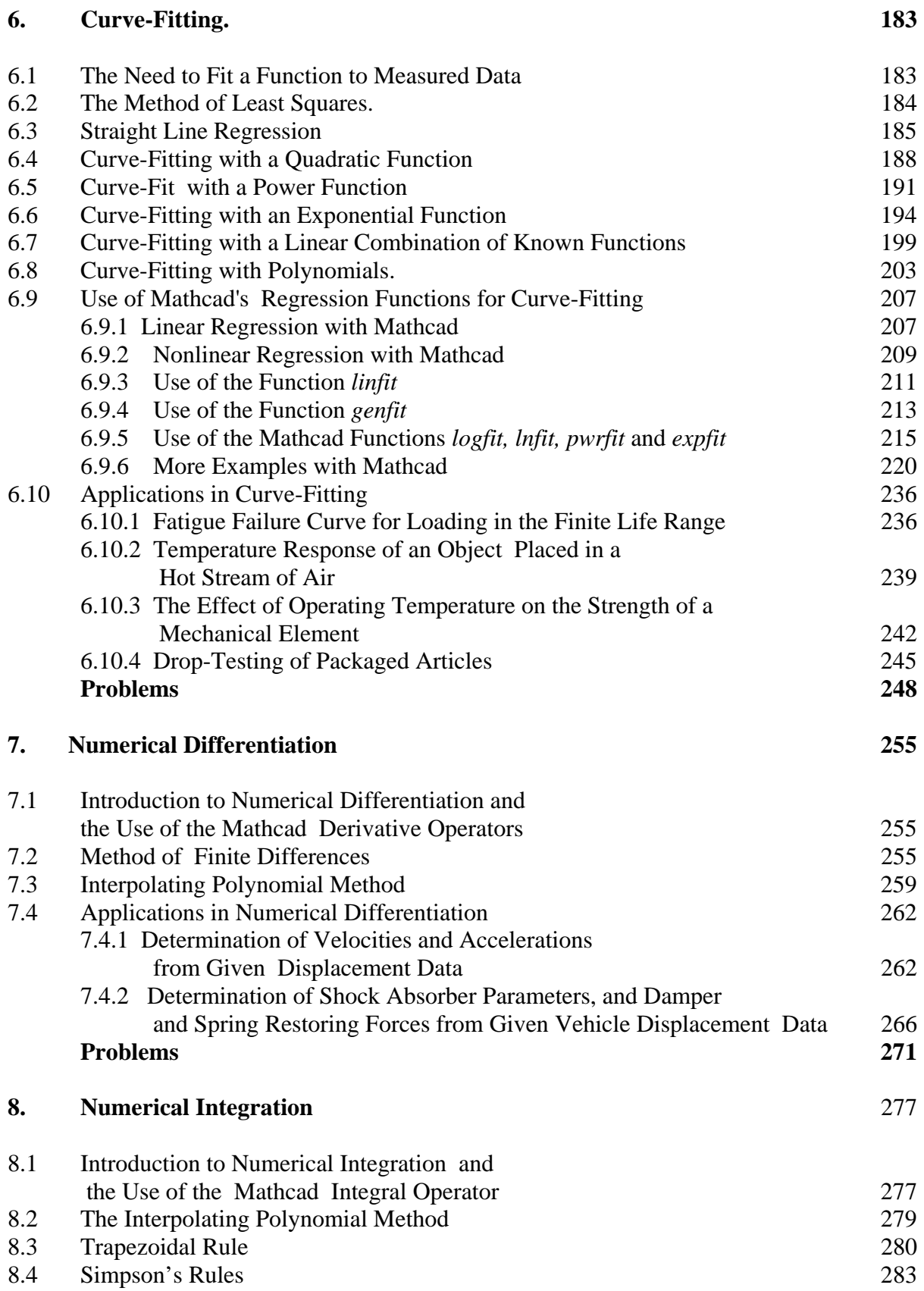

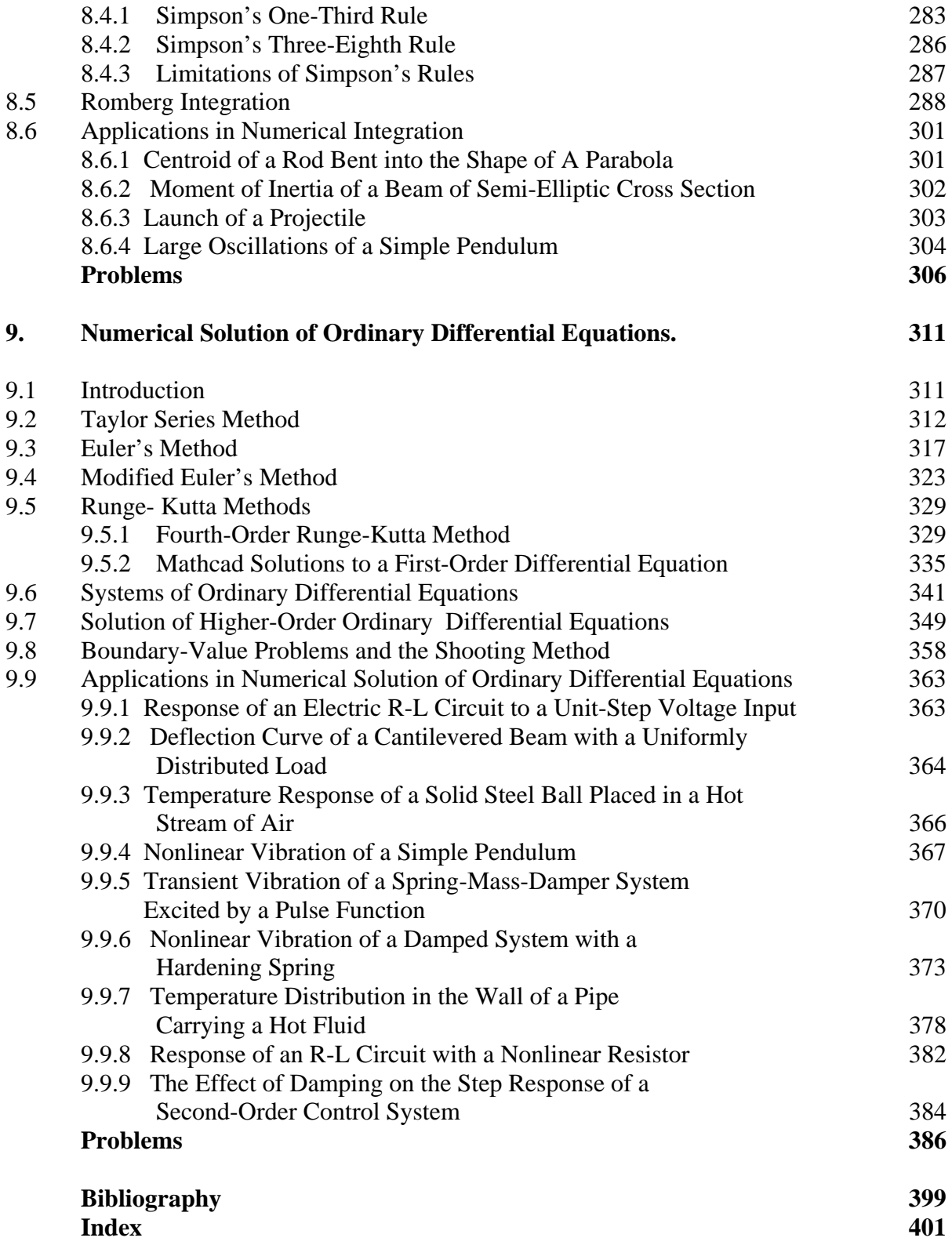